, tushu007.com

## $<<$ EON $>>$

 $<<$ EON $>$ 

- 13 ISBN 9787118058253
- 10 ISBN 7118058254

出版时间:2008-8

页数:368

PDF

更多资源请访问:http://www.tushu007.com

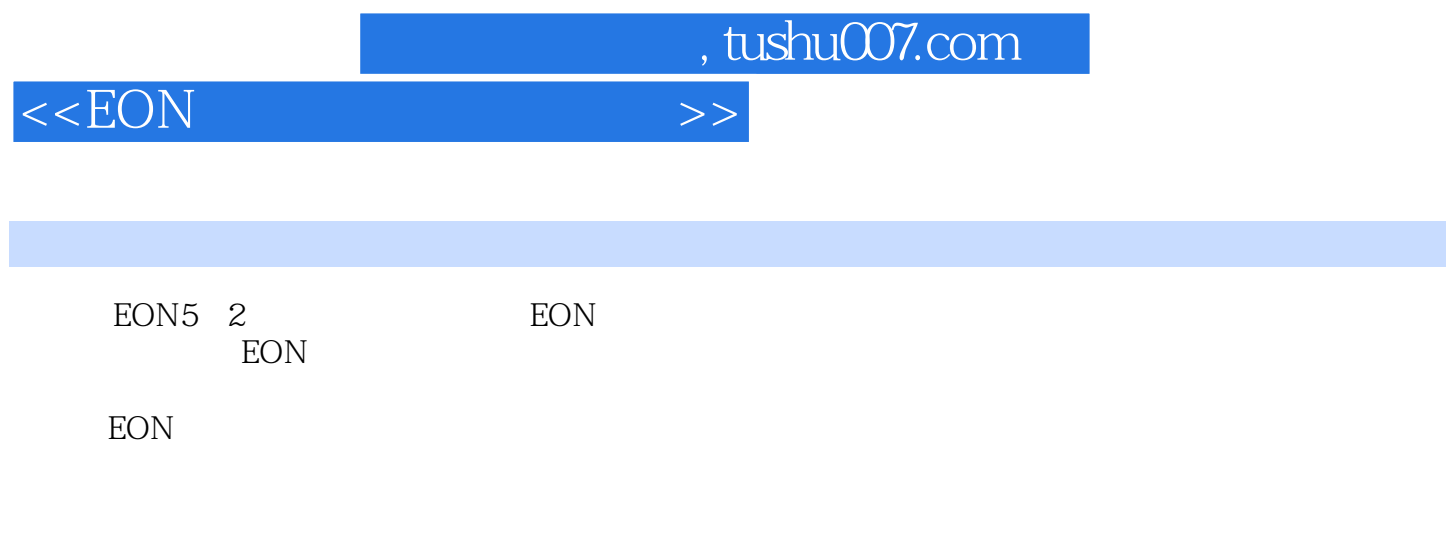

**EON** わたい こうしょうかん こうしょう こうしょう こうしょう こうしょう

 $,$  tushu007.com

 $<<$ EON $>>$ 

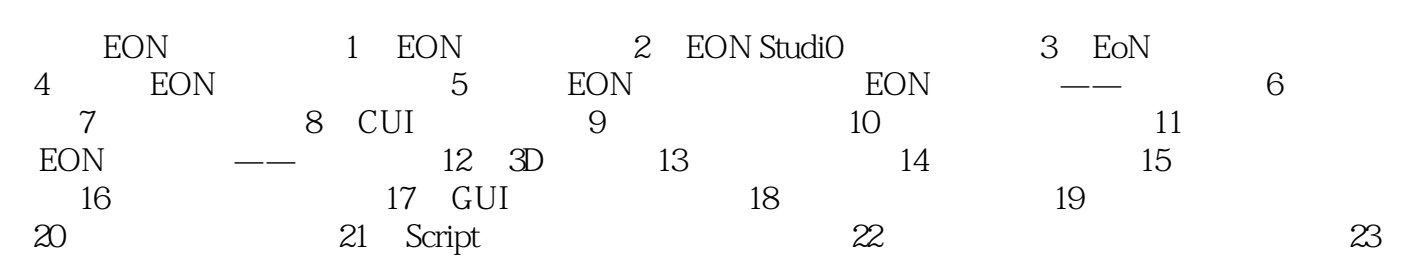

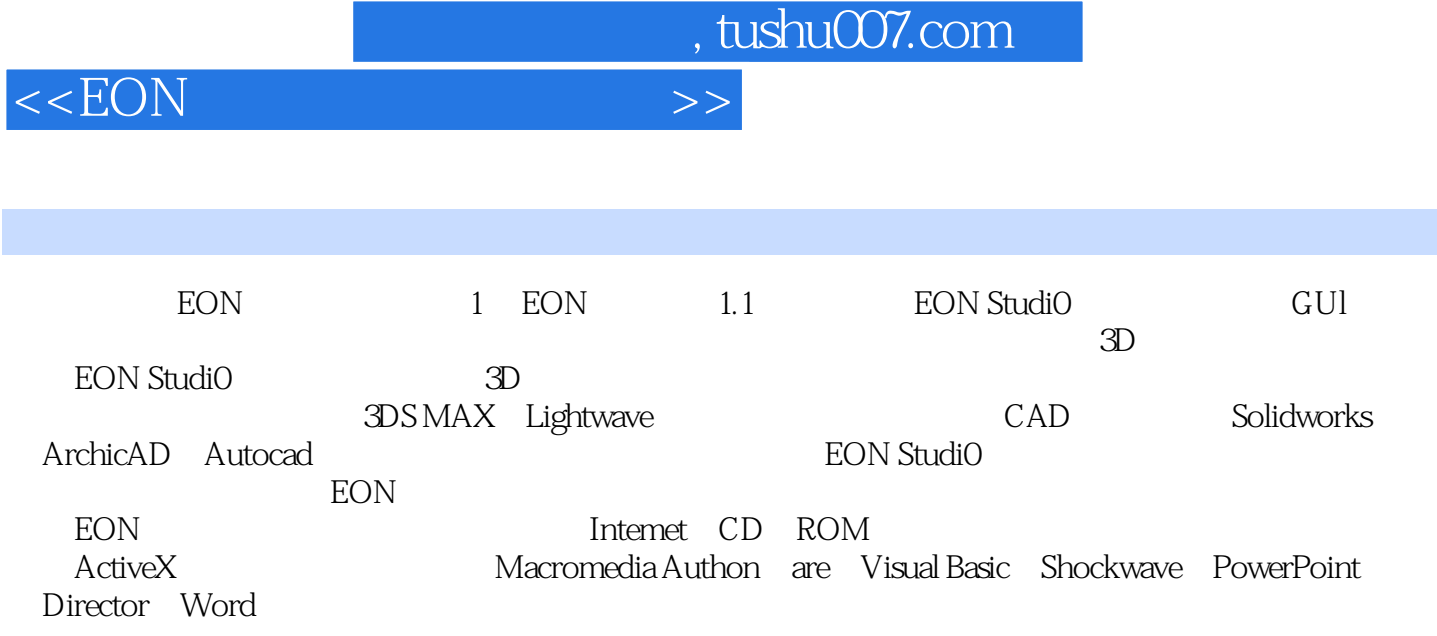

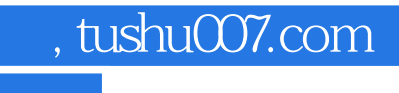

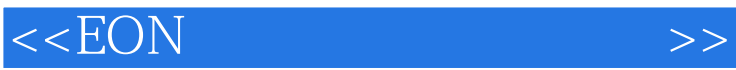

本站所提供下载的PDF图书仅提供预览和简介,请支持正版图书。

更多资源请访问:http://www.tushu007.com